## **Zielvorgaben Mitarbeiter | Stammdaten**

Legen Sie in dieser Maske Ihre Zielvorgaben fest.

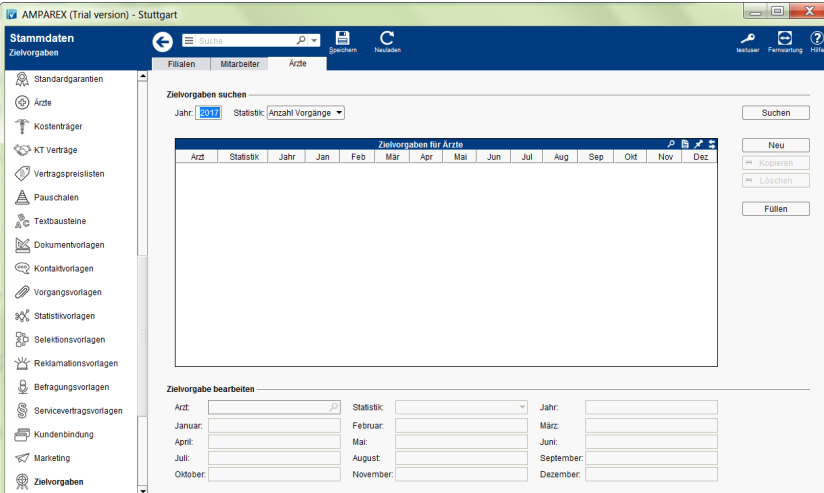

### Funktionsleiste

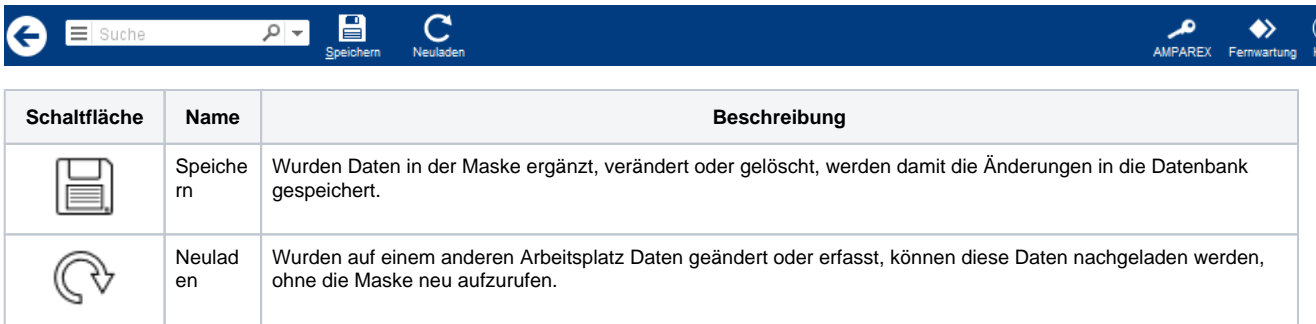

#### Maskenbeschreibung

#### **Zielvorgabe suchen**

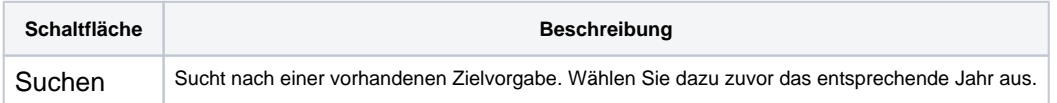

#### **Tabelle 'Zielvorgaben'**

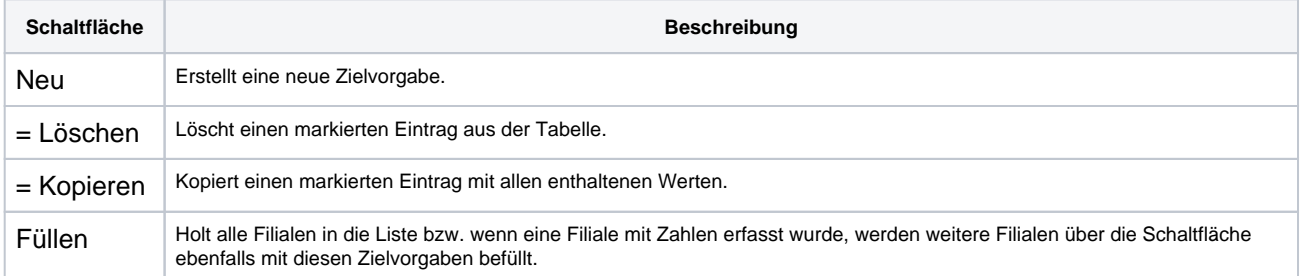

#### **Zielvorgabe bearbeiten**

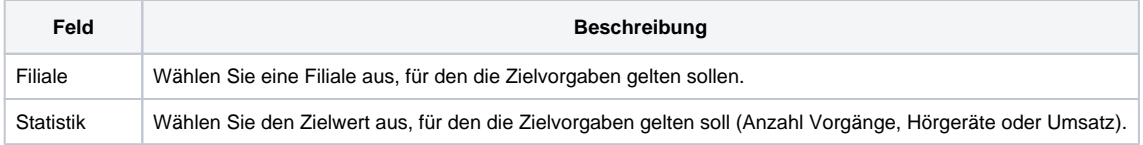

# **Zielvorgaben Mitarbeiter | Stammdaten**

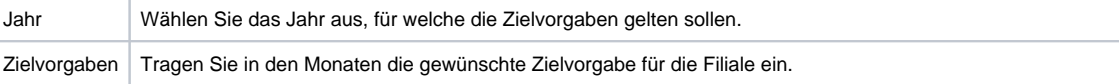